# **AUSTRALIAN SOCIETY OF EXPLORATION GEOPHYSICISTS (A.B.N. 71 000 876 040)**

# **FORMAT FOR EXCHANGE OF ELECTRICAL SURVEY DATA**

# **ASEG ESF FORMAT**

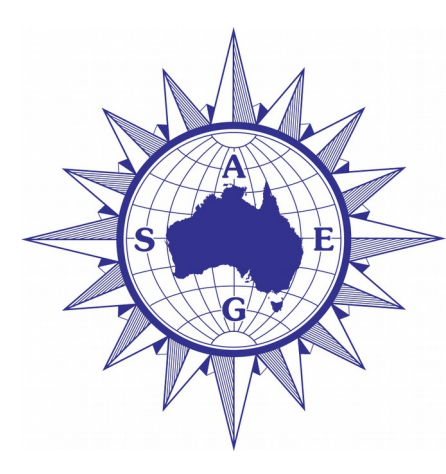

Australian Society of **Exploration Geophysicists** 

Developed by the ASEG Technical Standards Committee Version 001 - August 2012 with minor updates

# **Table of Contents**

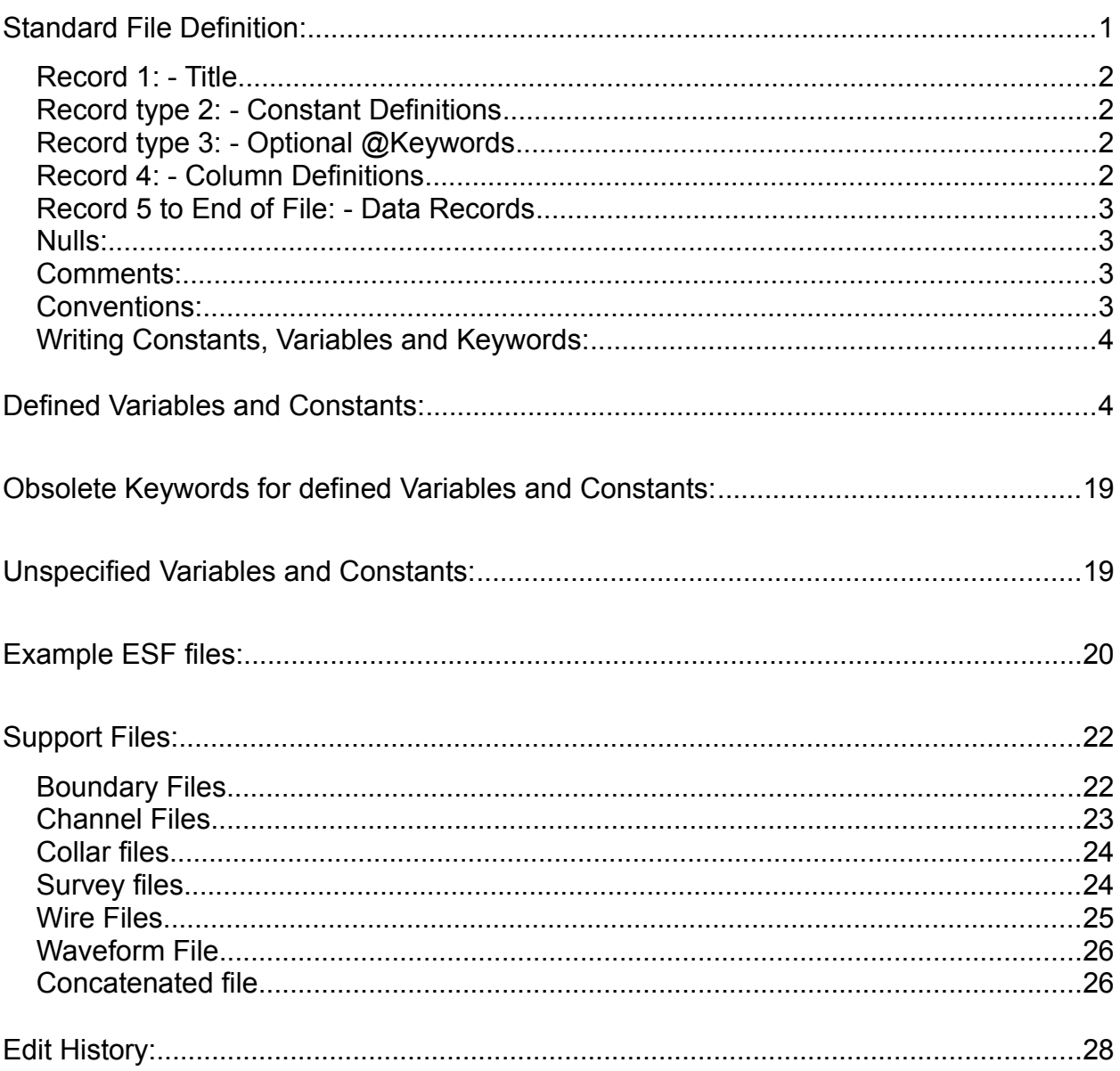

# **ASEG-ESF Format for exchange of electrical survey data**

**Overview:** A standard format for data exchange is required so that data can be passed between users in a format which allows the data to be read with minimal user input and processed with a minimum of additional information. Rather than defining what can't be written to a file the standard defines the file structure, those pieces of information that must be included and associates standard meanings to common keywords. Anything else should be allowed to be written to the file as long as it follows the file format and does not use a listed keyword for another purpose. The standard should be flexible enough to allow for unforseen changes in instrument output over time and the format should be ASCII to allow it to be both platform independent and durable.

The AMIRA format has become a defacto industry standard for EM and likewise the Geosoft DAT format for IP data. This has largely been because they are documented and thus useable by others. Additions to the original definitions of both formats have being added by software vendors but as these are usually not documented, there has been some divergence in the format which this new standard attempts to remedy. The standard needs to allow for both time and frequency domain data and all electrical survey types viz, EM, IP, MMR, CSAMT, MALM, SP, ERI as well as AMT and MT although there is already a SEG standard for these two. Although the original AMIRA format was designed with IP data in mind it requires extension to handle these data. The Geosoft IP DAT format is currently the defacto standard for IP data exchange and because of general similarity in the data types it is intended that these two formats merge to become one.

The standard is intended for all electrical survey types, borehole, surface and airborne. The standard has been designed so that a single ESF file can capture all the survey data as well as all the survey metadata. However it is also flexible enough to allow linked parameter files where particular survey parameters (e.g the transmitter waveform or loop layout) are verbose. If this feature is used then all the files linked in the ESF file are required in order to comply with the standard. These parameter files may be single files for each parameter type or more simply a single file which concatenates all the individual files into a single .CON file.

**Modifications to the standard:** The format should not be static, however it should be general enough so that any future changes are backward compatible so that older versions of software can read it. Changes to the format must be documented and easily available to anyone who needs them. A suggested mechanism to achieve this is through a standards topic on the ASEG user web forum. Well supported changes could then be added to the standard document generated by the Technical Standards Committee and be made available for download.

# <span id="page-2-0"></span>**Standard File Definition:**

The file extension for the file is .ESF

The file has a standard layout as follows;

Record 1: Title Record type 2: Constant Definitions - multiple consecutive records allowed Record type 3: Optional @Keywords - multiple consecutive records allowed Record 4: Column Definitions

# Record 5+: Data Records

Records 1 to 4 should only occur at the start of the file, not be repeated throughout the file.

In addition to these the file may contain any number of comment records

The record terminator is not defined and may be O/S dependent. e.g. Hex 0D0A - MSDOS/Windows, 0D - Macintosh, 0A - Unix. Given that most commercial IP processing software is MSDOS/Windows based 0D0A would be preferred.

# <span id="page-3-3"></span>**Record 1: - Title**

This consists of ASCII text of arbitrary length. It should include the version number of the EM/IP file format to allow for future changes which may not be backward compatible and to draw a line between the new format and past practice. The format for declaring the version number is VER:#### where #### is a 4 digit number starting at 0001 and hopefully never reaching 9999!

# <span id="page-3-2"></span>**Record type 2: - Constant Definitions**

This record consists of zero or more constant declarations in the form CONSTANT:VALUE or CONSTANT=VALUE. The constants should be separated by one or more spaces or tabs. Any field defined on this record is said to be a Constant. As spaces or tabs are used as delimiters neither should exist immediately after the : or = delimiter. Multiple instances of Record Type 2 are allowed as long as they are consecutive.

# <span id="page-3-1"></span>**Record type 3: - Optional @Keywords**

At or @ Keywords can be used instead of an external file to define array type constants such as window times, transmitter wire vertices, frequencies or transmitter waveform. Except in the case of very long arrays the use of @Keywords is preferred over direction to an external file. This reduces the chance of important information becoming detached from the data file during de-archiving. The @Keyword must only be used at the start of a line in the file and has the form @KEYWORD= *an array of comma separated constants.* Multiple instances of Record Type 3 are allowed as long as they are consecutive.

# <span id="page-3-0"></span>**Record 4: - Column Definitions**

This record consists of one or more column titles which describe the data in the data records which follow. The column definitions should be separated by one or more spaces or tabs and can not therefore contain spaces or tabs. Any field defined here is said to be a Variable. Because multiple instances or Record 2 or 3 are allowed the code needs some way to automatically recognise a Column Definition line. The labels used in the Column Definition line should therefore not include the characters : or = as at least one of these will be used in Records 2 or 3. The parsing code can then read a line of text and check for the existence of : or = and if not found assume the line is Record 4

# <span id="page-4-3"></span>**Record 5 to End of File: - Data Records**

Each data record consists of one or more data values. Data values may contain any characters except spaces and tabs. They are separated by one or more spaces and/or tabs. There should be one data value for each column title. There is no requirement that data values line up underneath column titles. The *n*th value is assigned to the *n*th column variable. There may not be any missing values. If a value is unknown, a null value must be entered

# <span id="page-4-2"></span>**Nulls:**

A null value may be represented in any of the following ways:

- 1. Declared in the header using the Keyword NULL: followed by a Constant representing the null value. This is the preferred method however for backward compatibility with AMIRA and Geosoft the following null options will be recognised. New software should write option 1 not the backward compatible options.
- 2. An asterisk (\*).
- 3. The numeric value 1.0e33. As this value is numeric the formatting is not important. For example 1e33, 1.0E+033 etc. are all null values.
- 4. A string consisting of a minus sign followed by six or more nines. Since this is a string, the formatting is important. -999999 or -999999999999 are both nulls, but -0.9999999999e10 is not a null value.

# <span id="page-4-1"></span>**Comments:**

Any line which begins with a forward slash (/) followed by a space. For backward compatibility a back slash (\) is also allowed but should not be used on new data files. The requirement to have a space following the forward slash allows for slash Keywords e.g. \TIMES to indicate that windows times will follow. Slash keywords should be deprecated and replaced with @ Keywords. This should reduce the chances of software writers confusing the slash and slash Keywords.

# <span id="page-4-0"></span>**Conventions:**

The units of certain variables should be a constant, e.g. all Times should be in milliseconds, Current should be in Amps and loop areas or moments should be in square metres even if the distance units are imperial.

All times are relative to time zero which is defined as the start of transmitter turn off viz. The top of the ramp. For processed galvanic electrical data electrode C1 is the current electrode closest to the potential electrodes. Electrode P1 is the potential electrode closest to the current electrodes. If using Pole arrays C2 and or P2 should be the remote electrode and may be specified as constants in Record 2. For field data this ordering may not always be achievable however where possible this ordering convention should be

followed.

# <span id="page-5-1"></span>**Writing Constants, Variables and Keywords:**

Keywords, Constants and Variables must not contain spaces, tabs, a colon (:) or an equals sign (=). Quotes or brackets are not considered to be special characters.

# <span id="page-5-0"></span>**Defined Variables and Constants:**

In the following table the AMIRA or Geosoft defined fields are shown in black, existing alternates for these in green and proposed new fields in blue. New code should output the preferred rather than alternate Keyword. The case of the Keywords is not defined and Keywords should be designed to avoid ambiguity if the input line has its case changed by the input software.

This keyword list is not intended to be a limit what can be written to a file - any relevant information should be able to be written to the file. This keyword list is intended to provide a standard meaning to commonly used variables and constants so that they have a consistent meaning across different files and so that parsing programs can be adapted to recognise them.

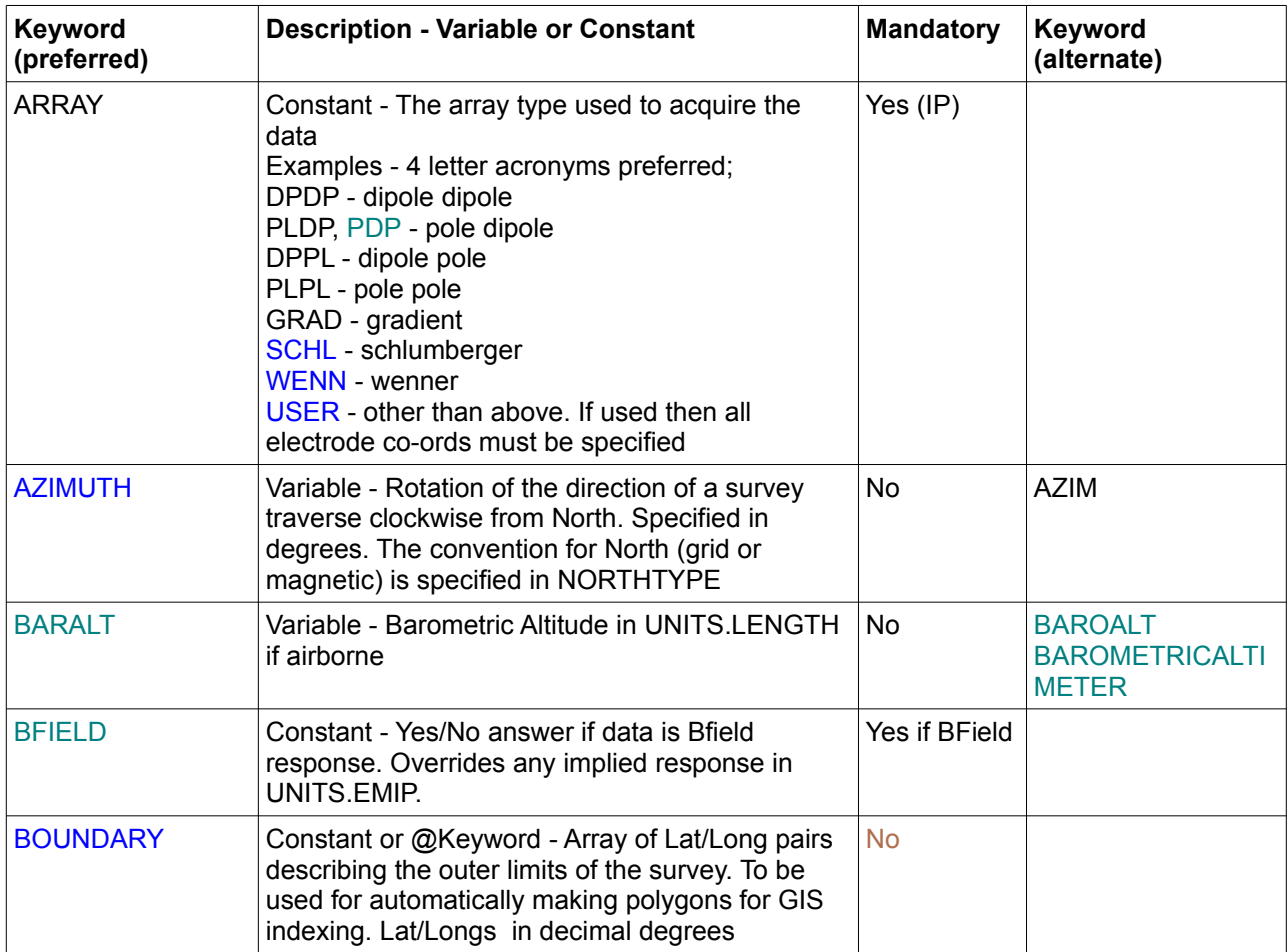

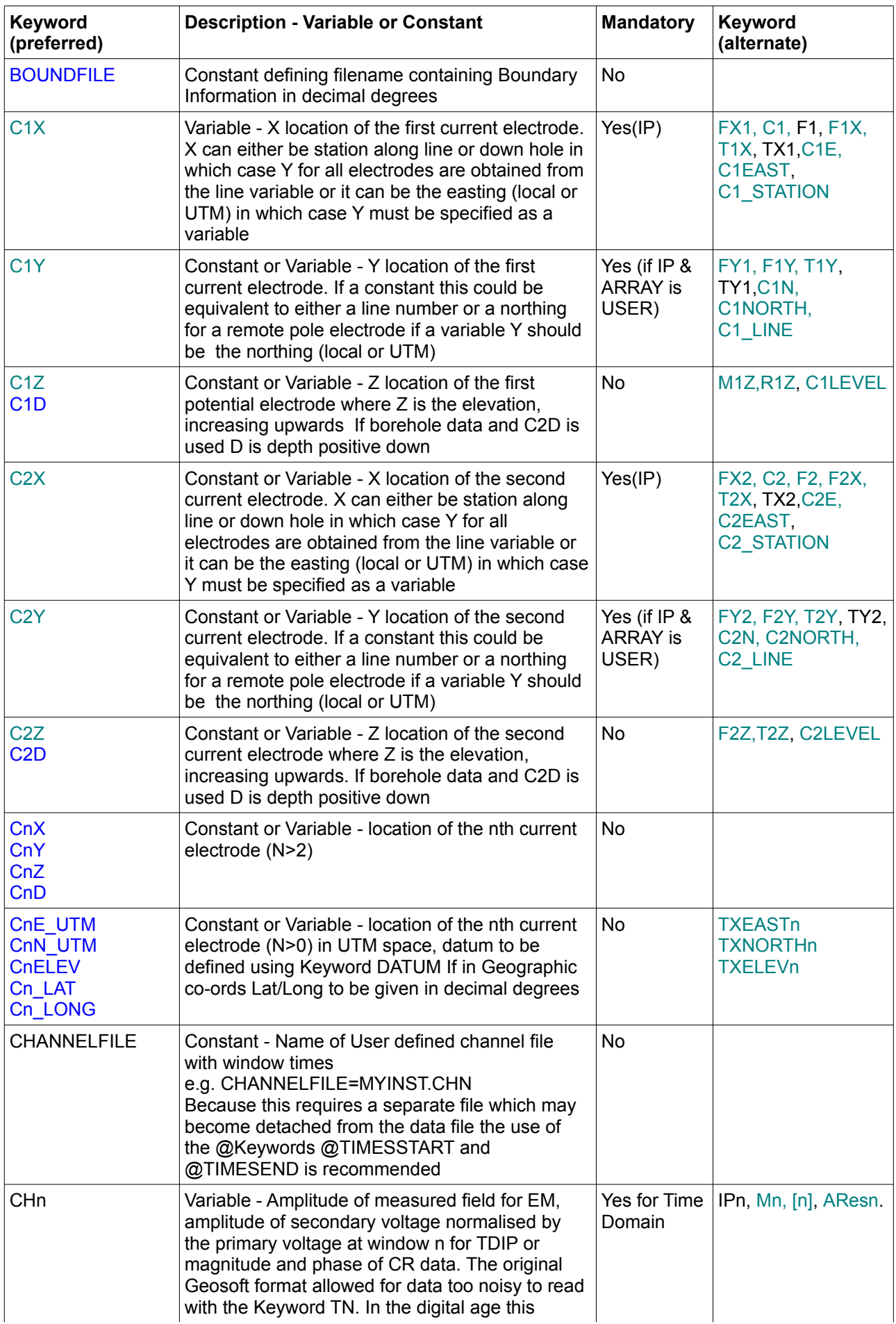

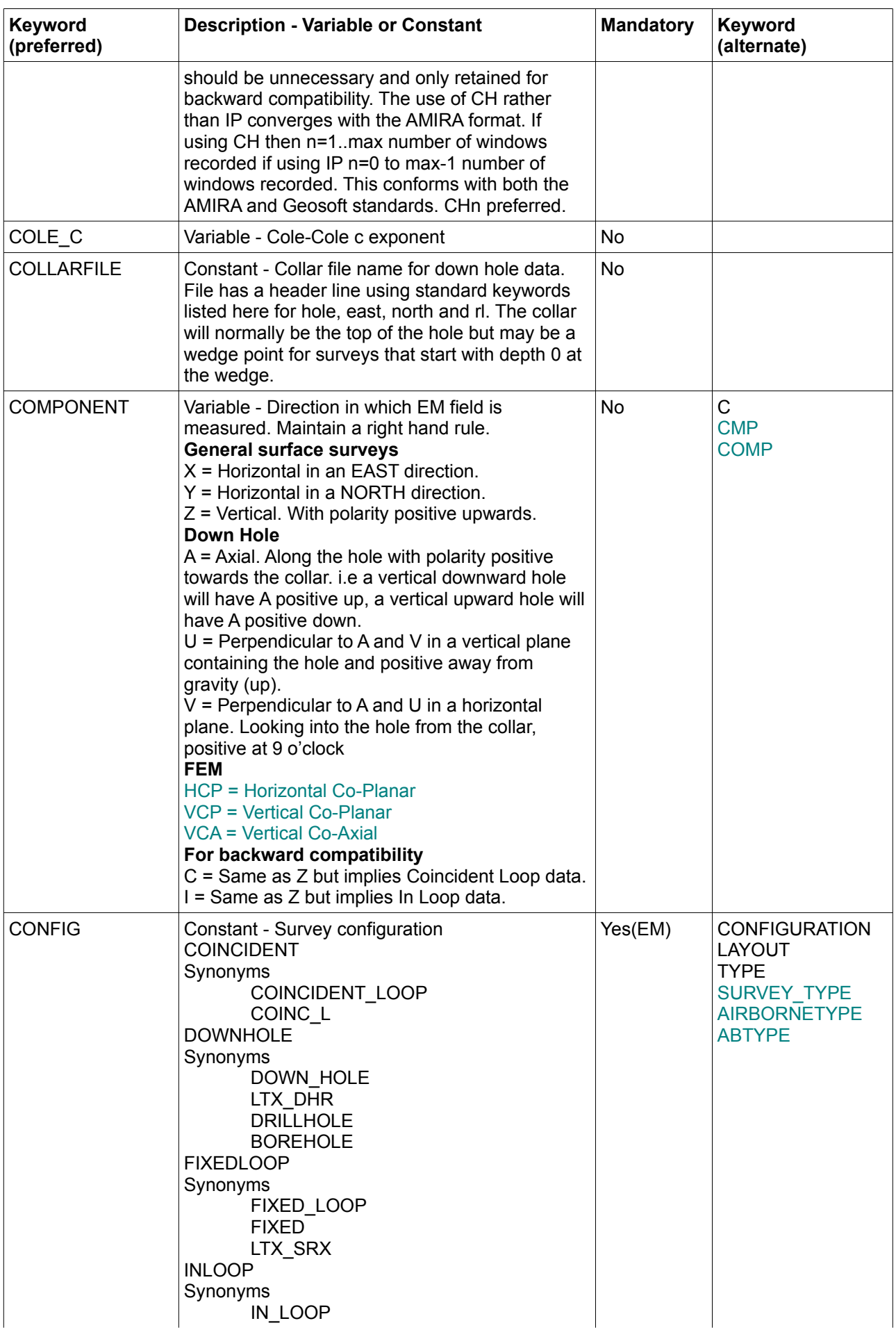

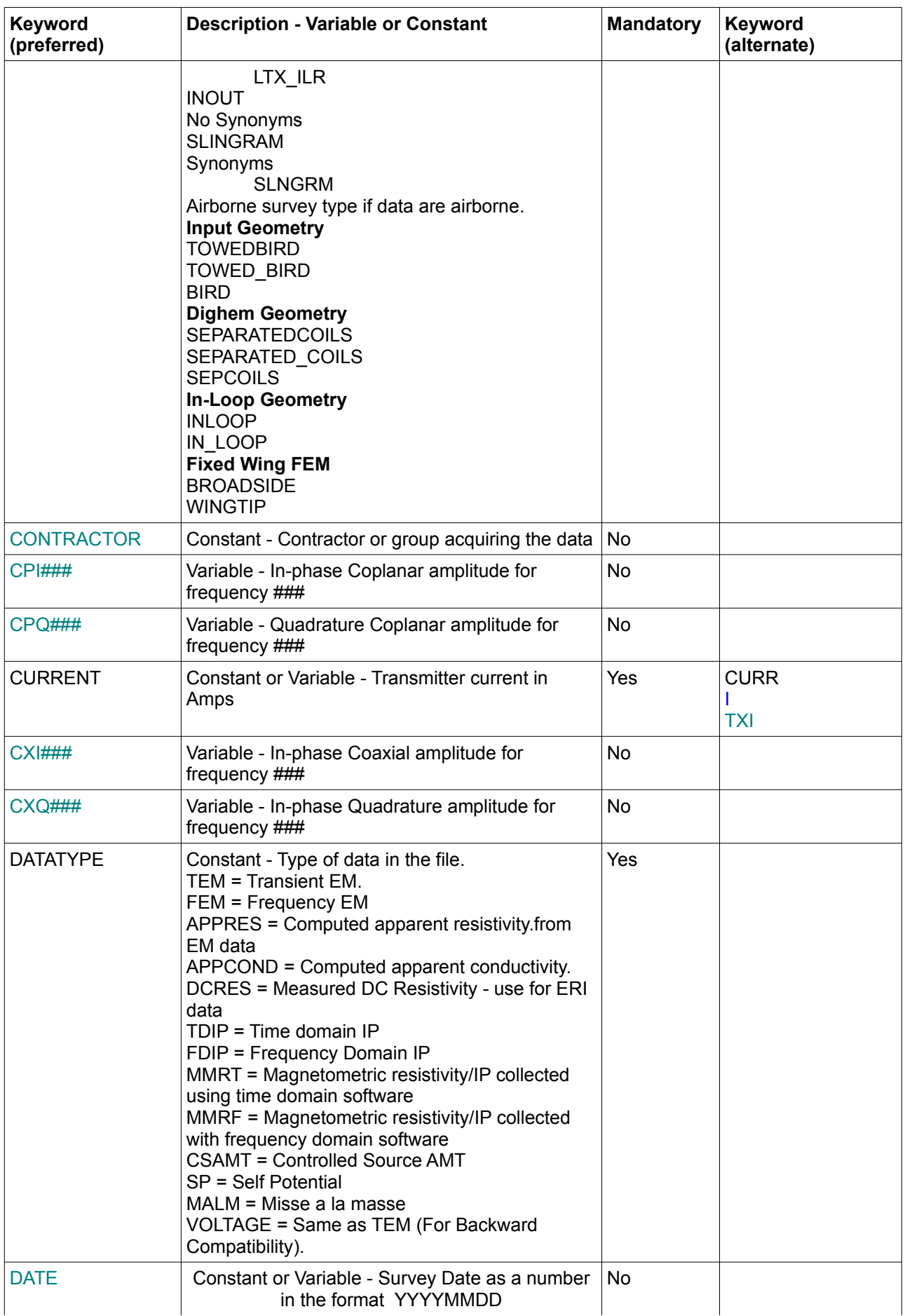

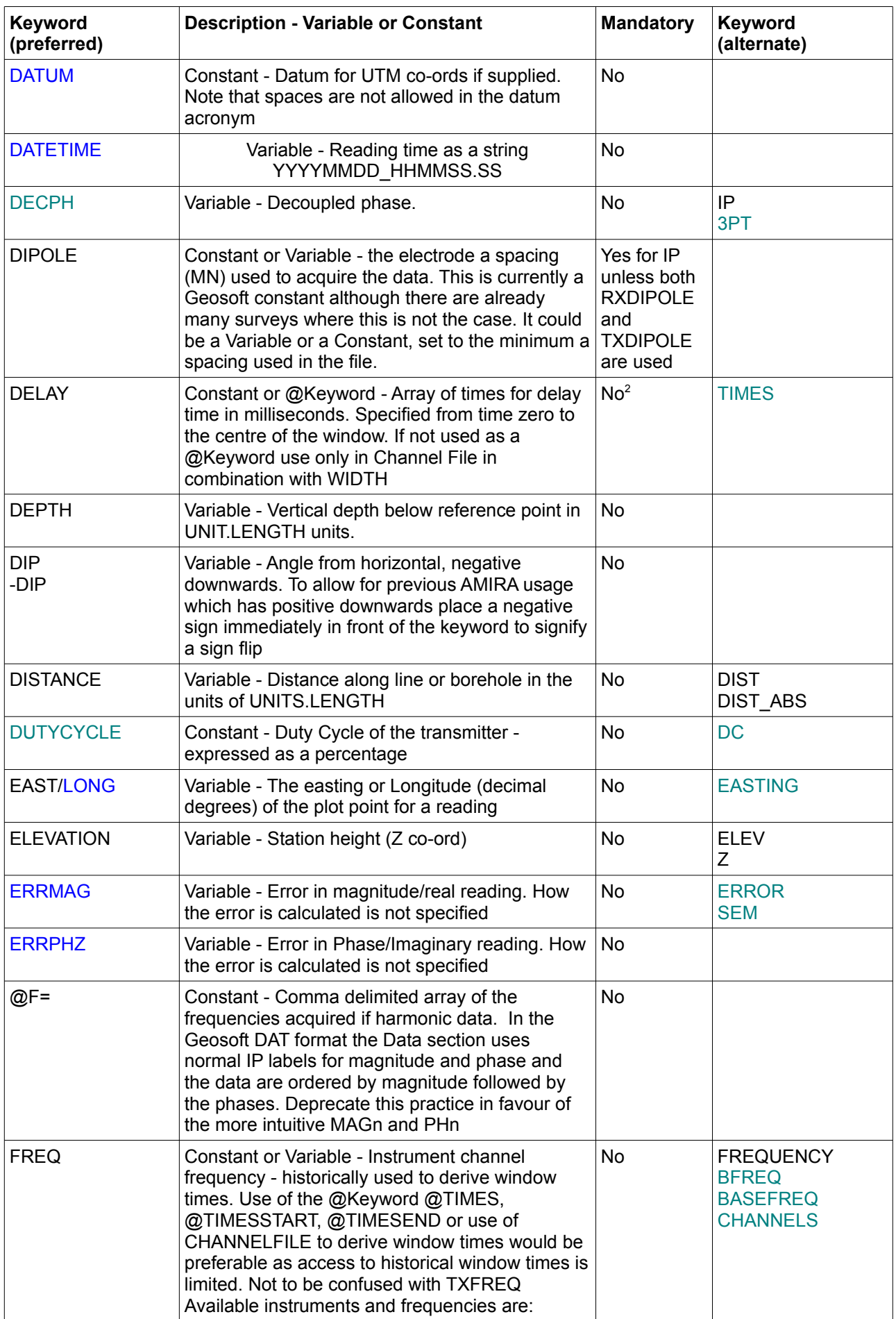

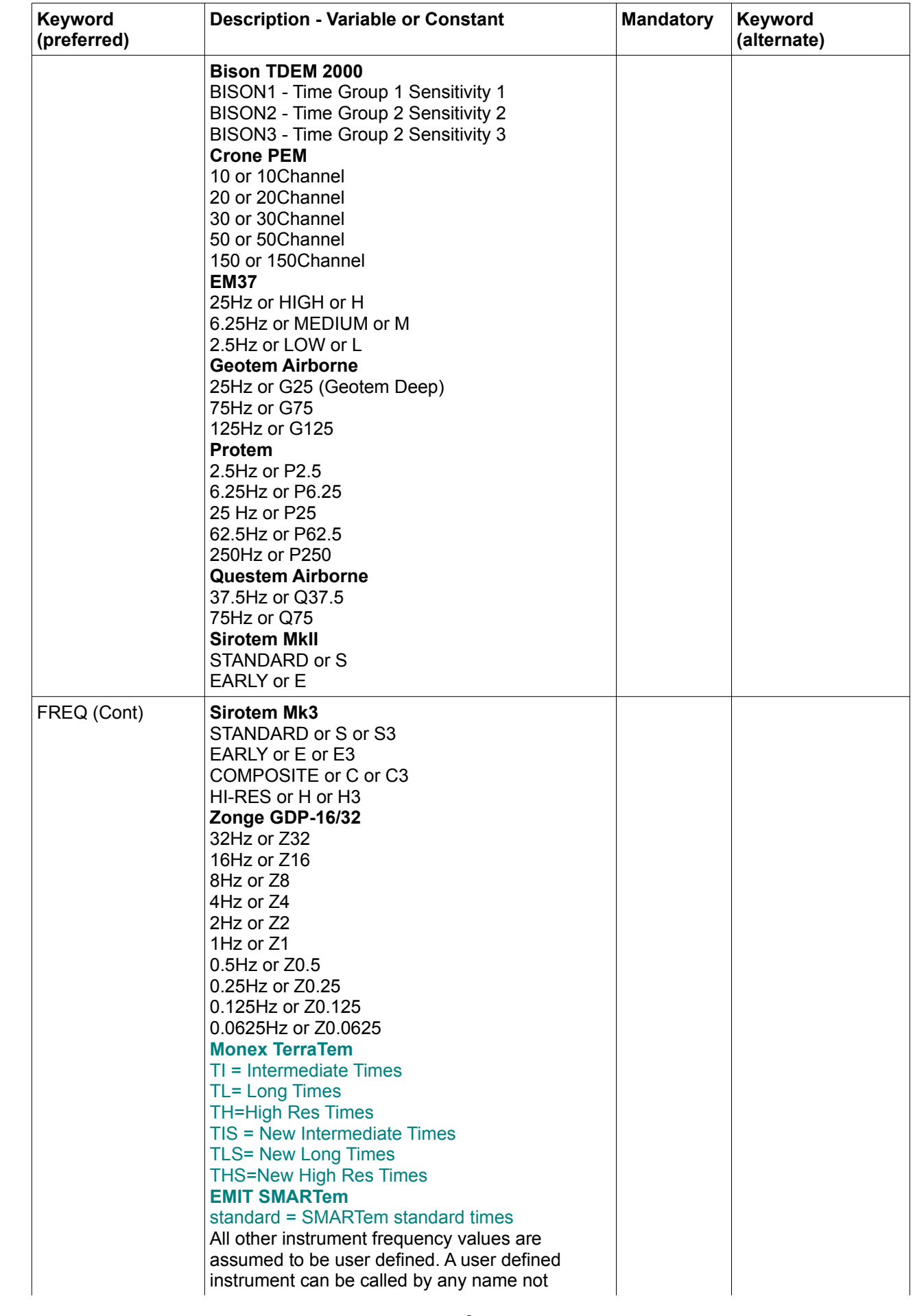

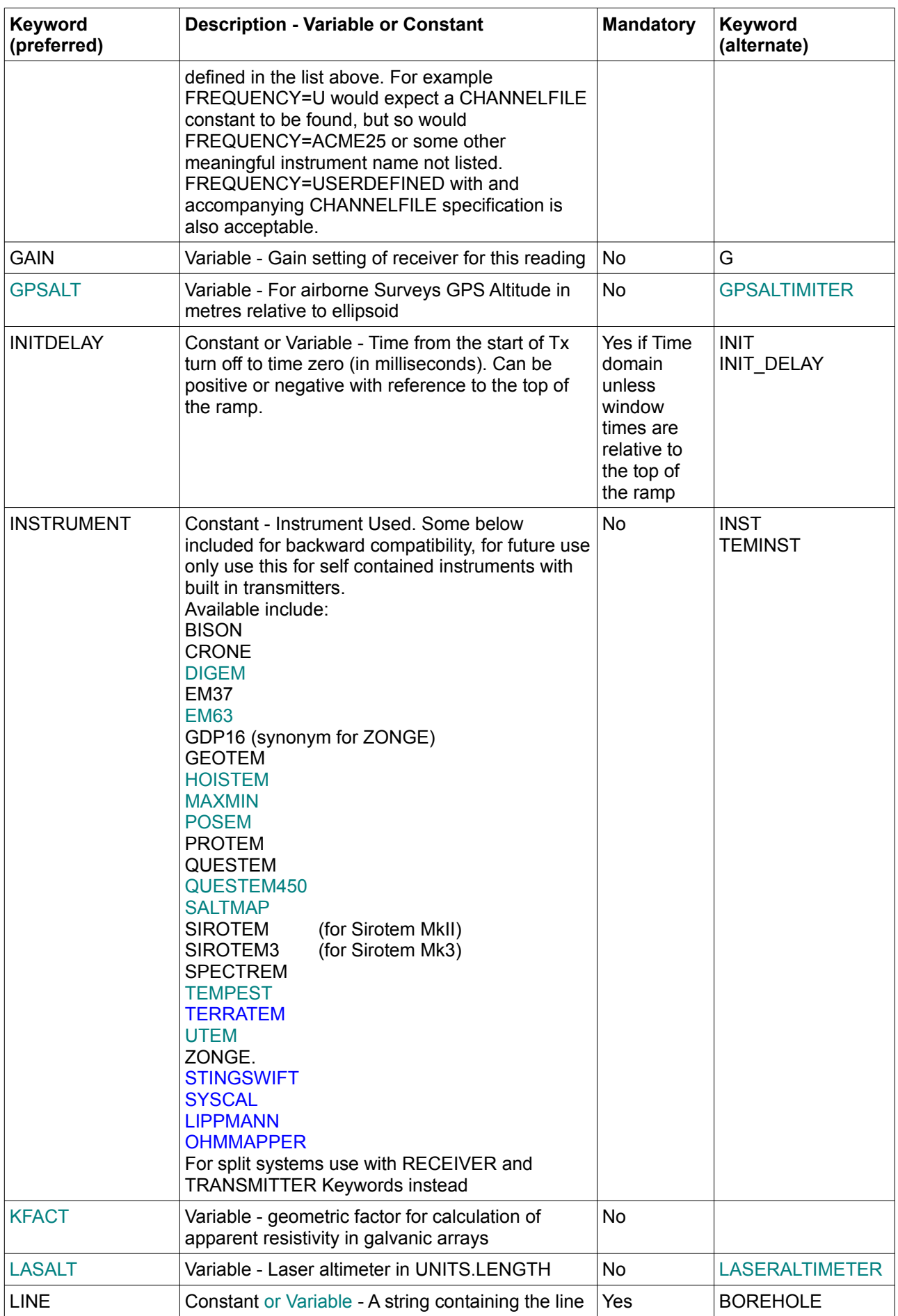

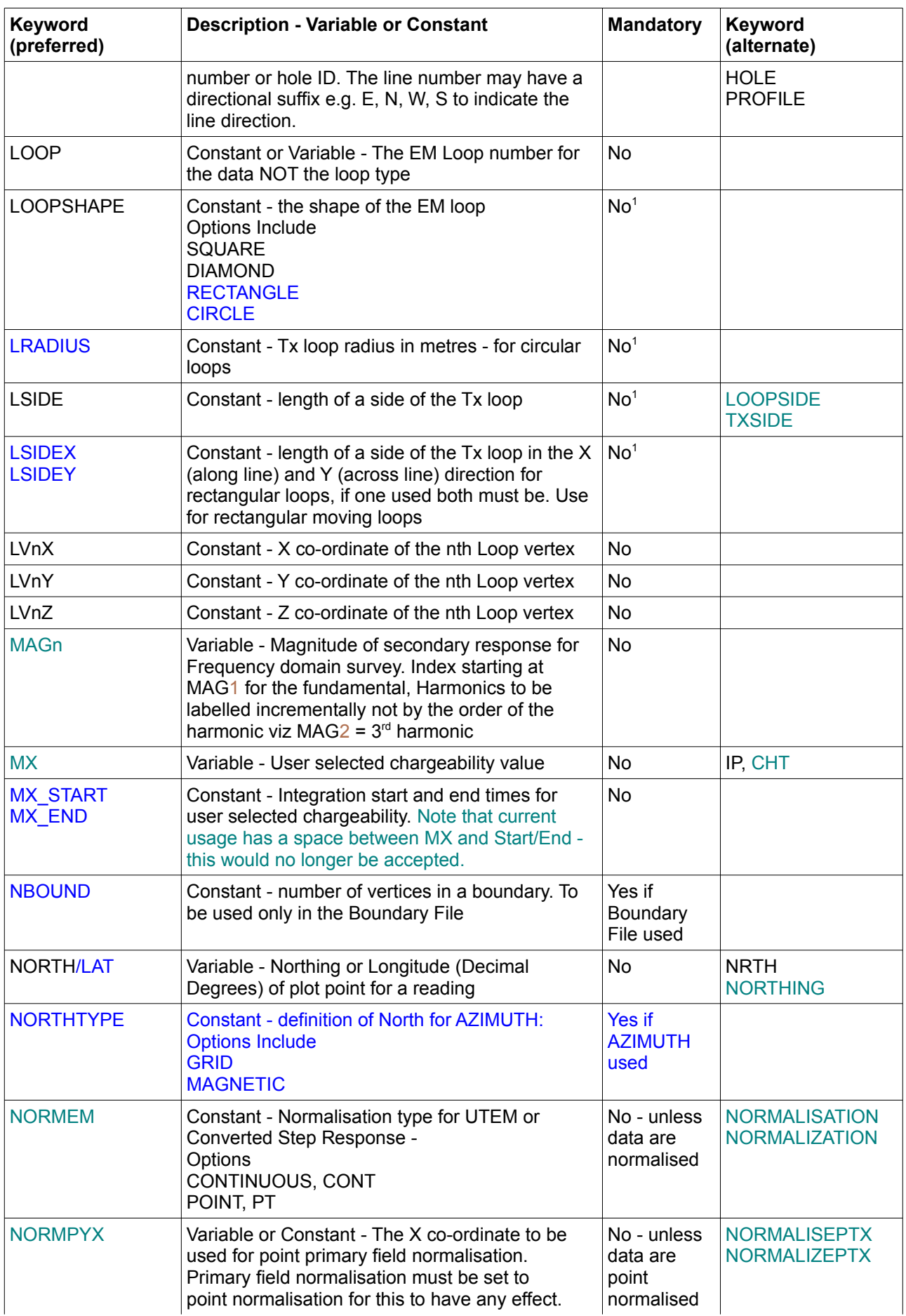

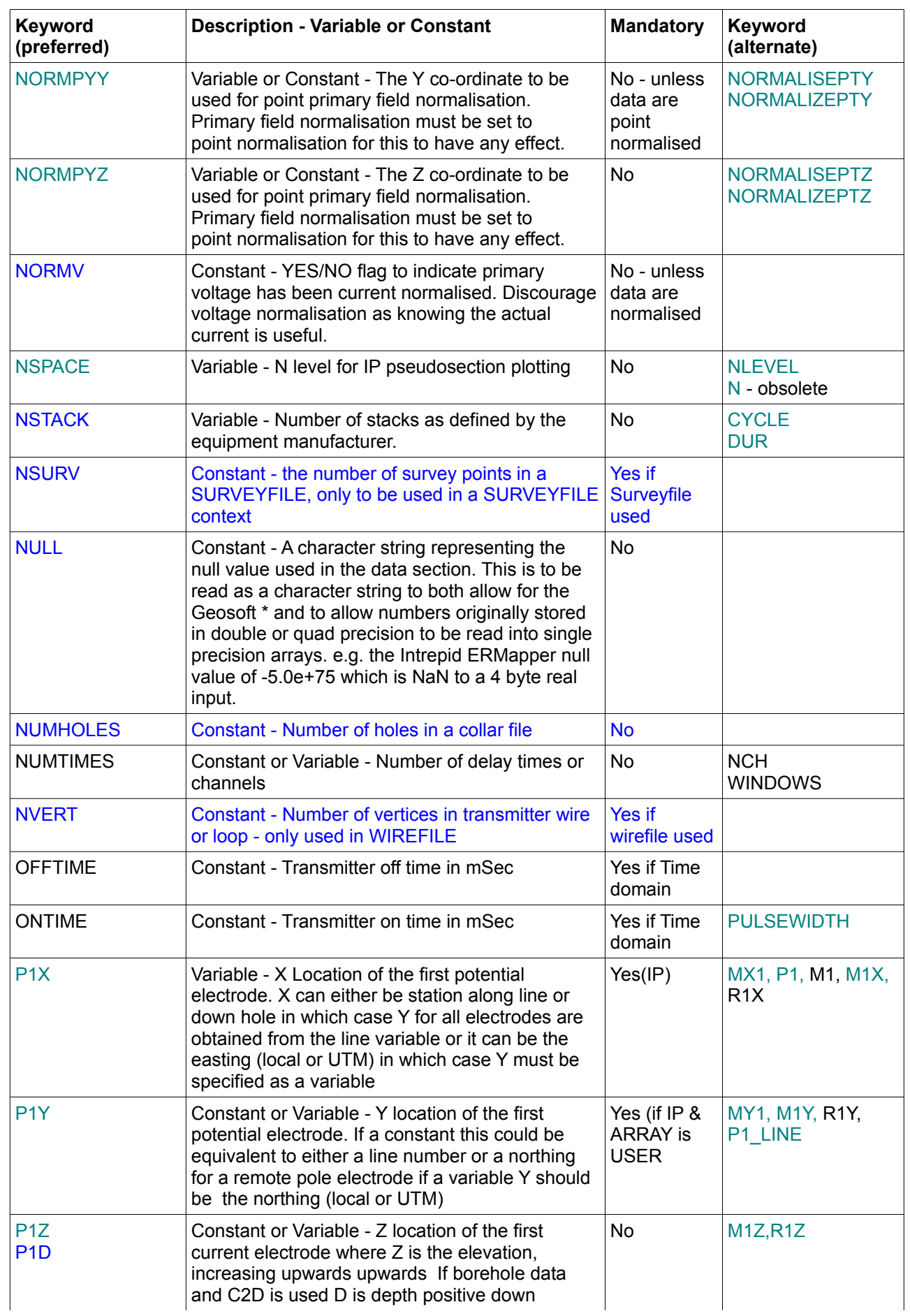

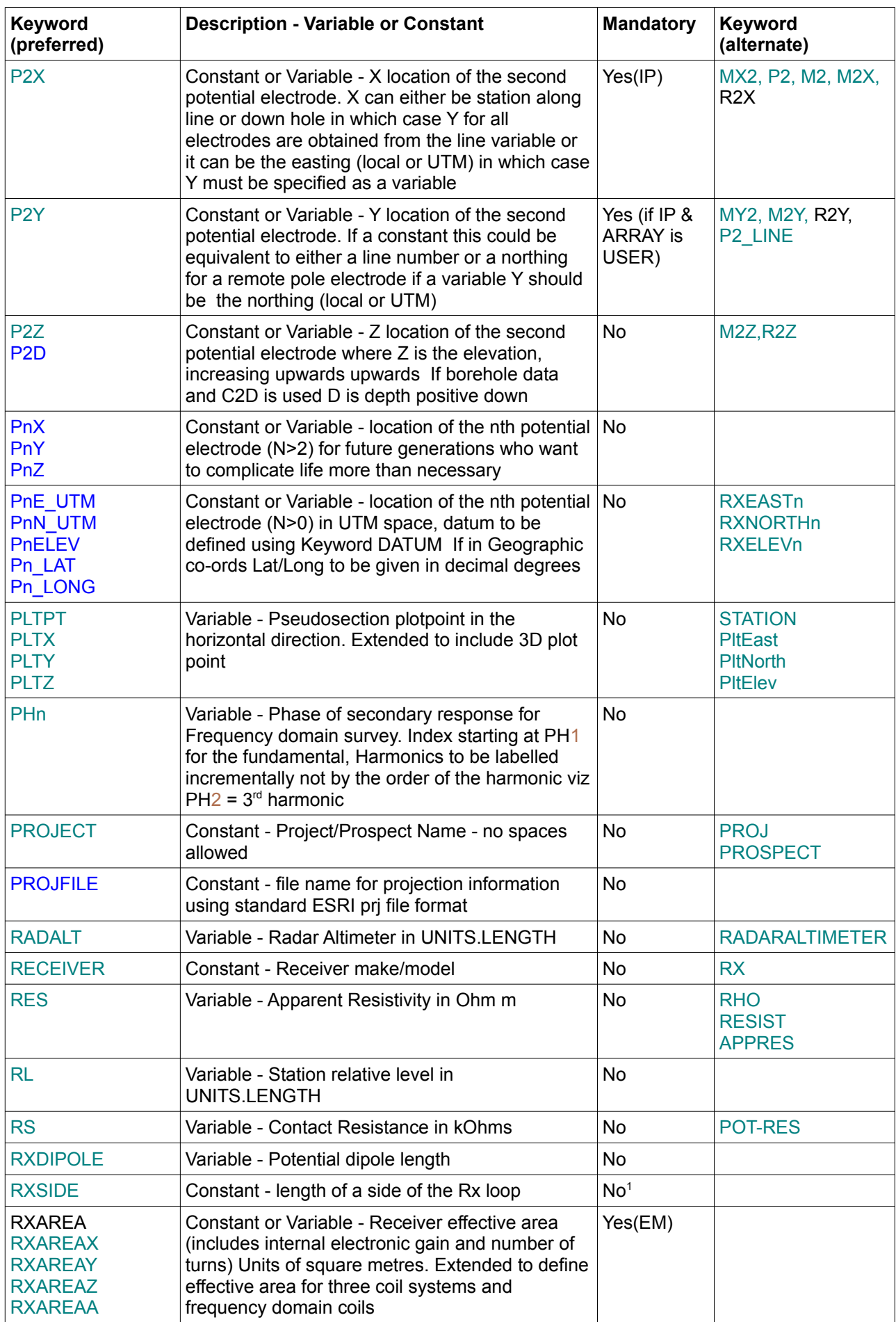

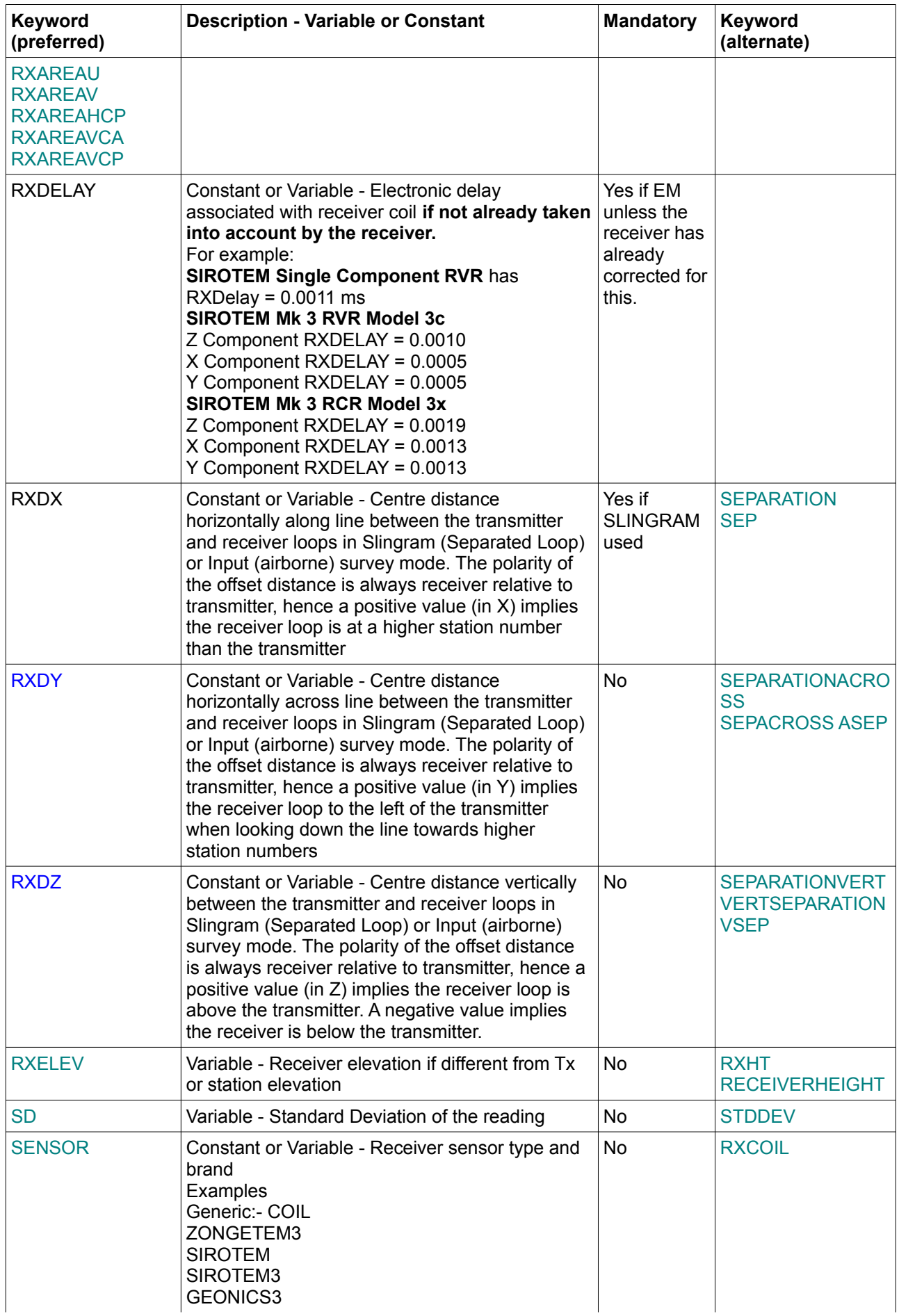

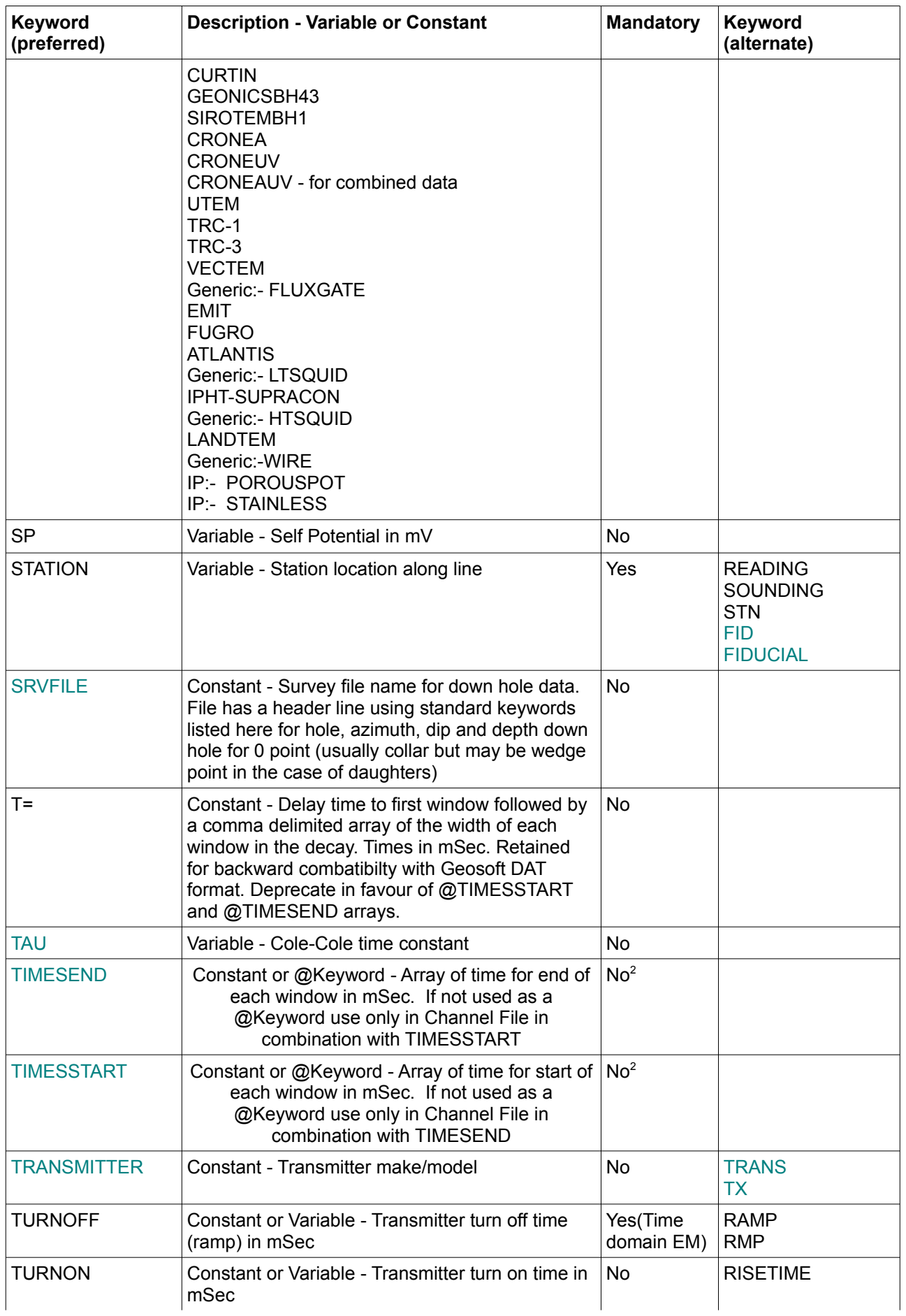

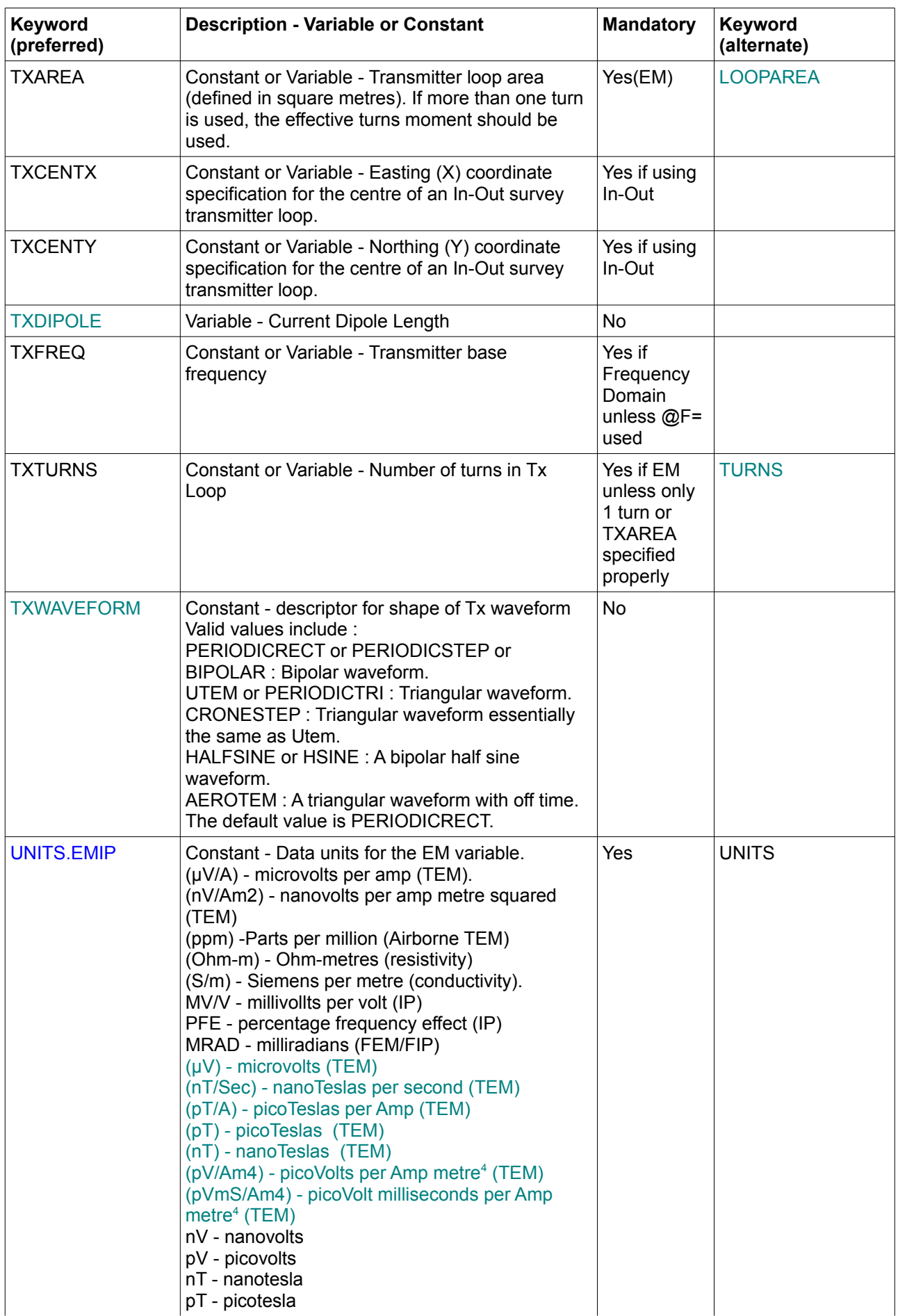

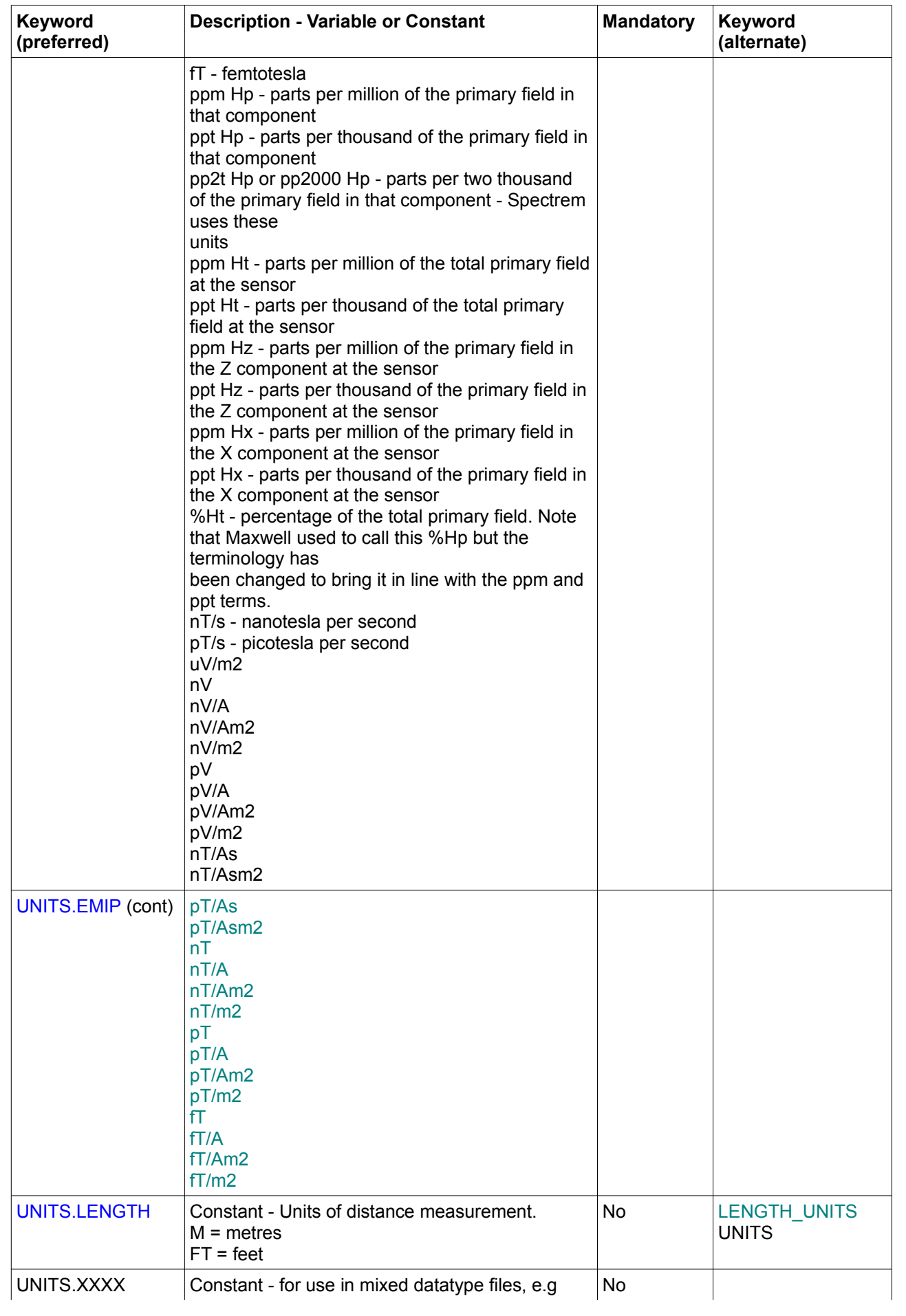

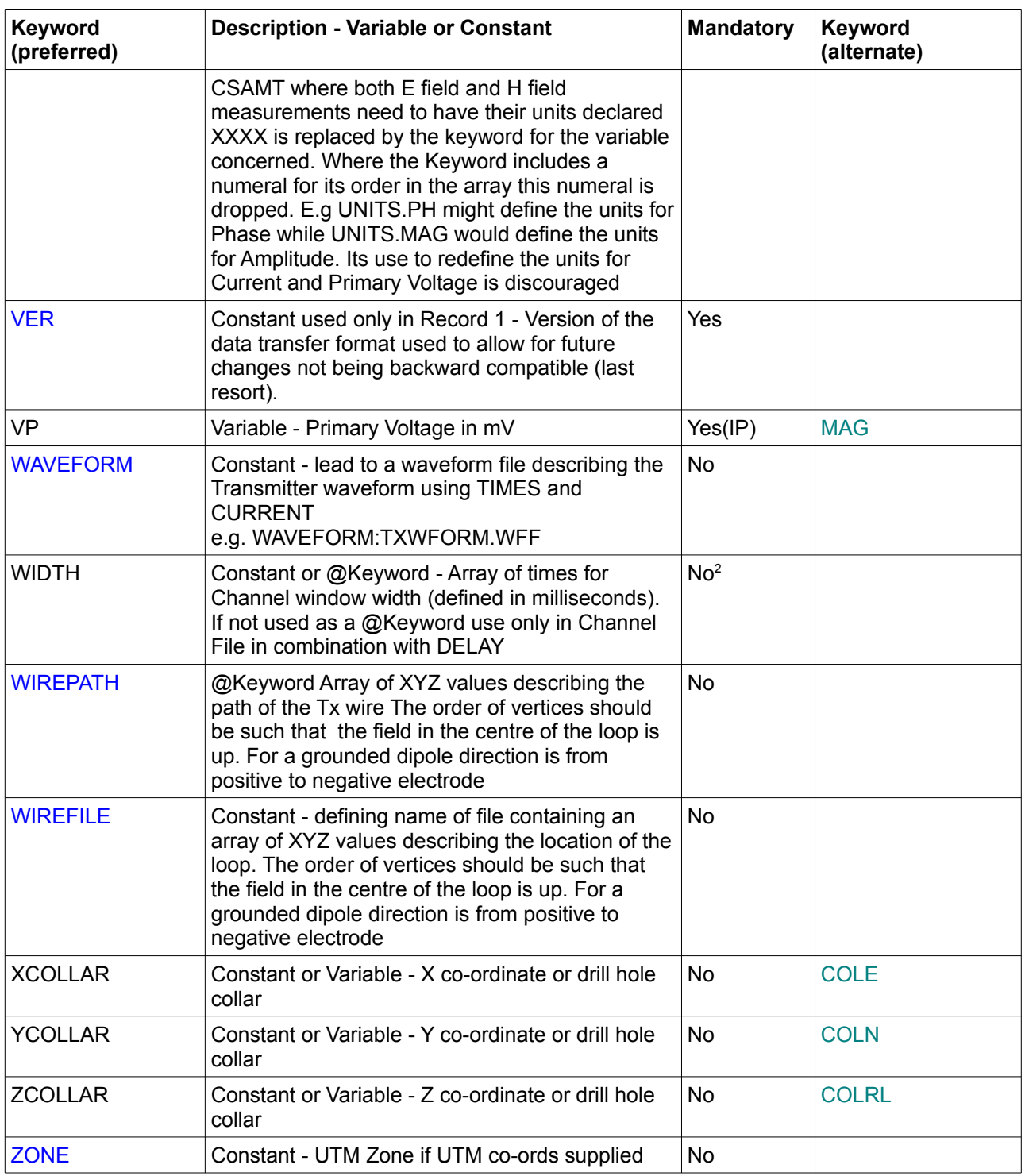

Notes:

1 The transmitter loop effective area must be specified as must its shape if not rectangular. The effective area can be specified using a combination of LSIDE or LVnXYZ and NTURNS or directly by TXAREA

<sup>2</sup> Window times must be specified either using a paired combination of @DELAY and @WIDTH or @TIMESSTART and @TIMESEND as @keywords in the header or by using their non-@ equivalents in the channel file.

# <span id="page-20-1"></span>**Obsolete Keywords for defined Variables and Constants:**

The following Keywords are in current usage and may need to be supported for backward compatibility but should not be included in the standard. The keyword may be used in output files but it will not have a standard meaning.

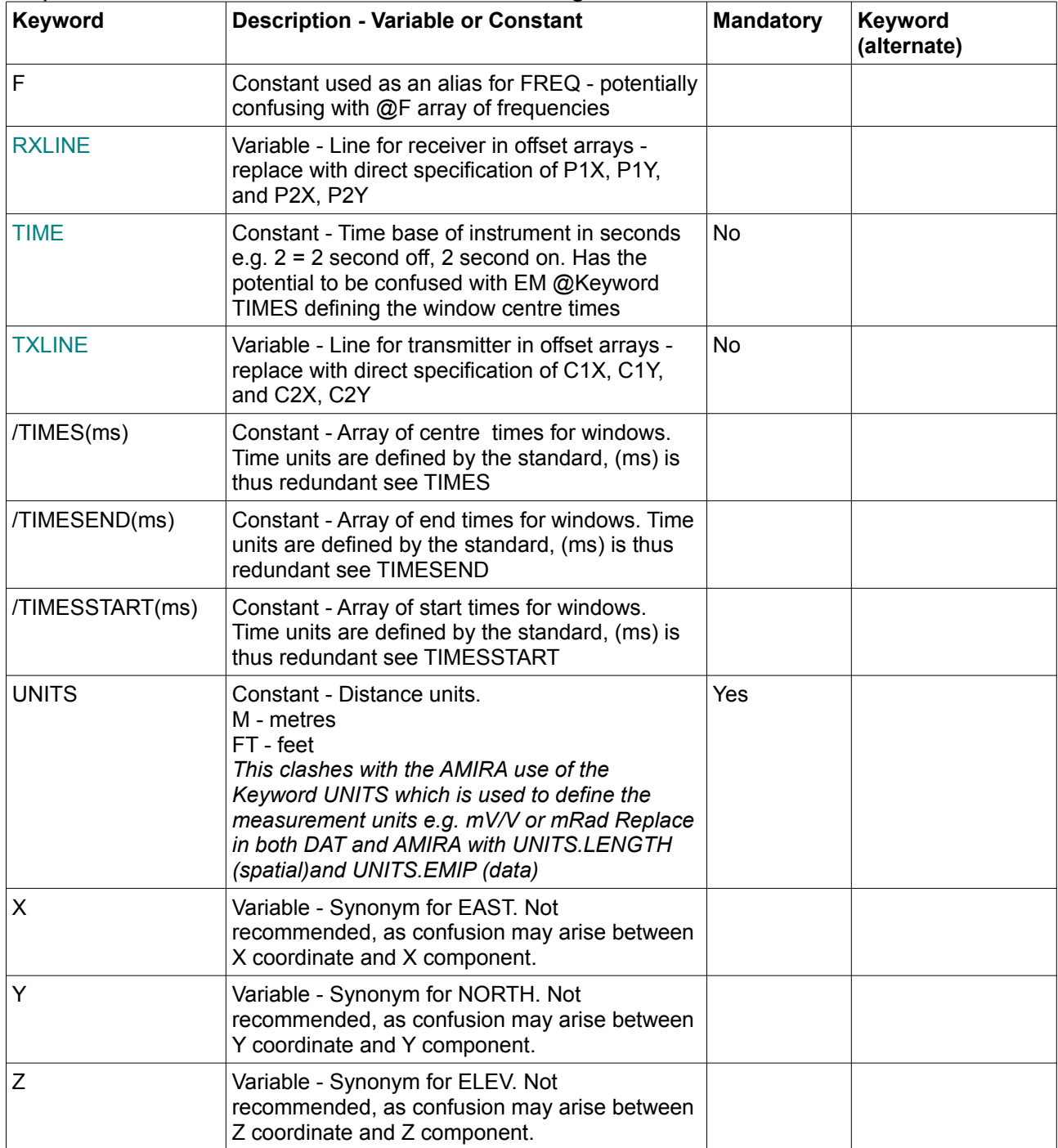

The AMIRA standard allowed for continuation lines designated with an ampersand symbol. This has not been carried through to the new standard.

# <span id="page-20-0"></span>**Unspecified Variables and Constants:**

The file may contain any number of other variables or constants which the parsing program may choose to read or ignore.

#### <span id="page-21-0"></span>**Example ESF files:**

An example of an older AMIRA type format slightly modified to conform to the new format. Only one window amplitude is shown in the data section.

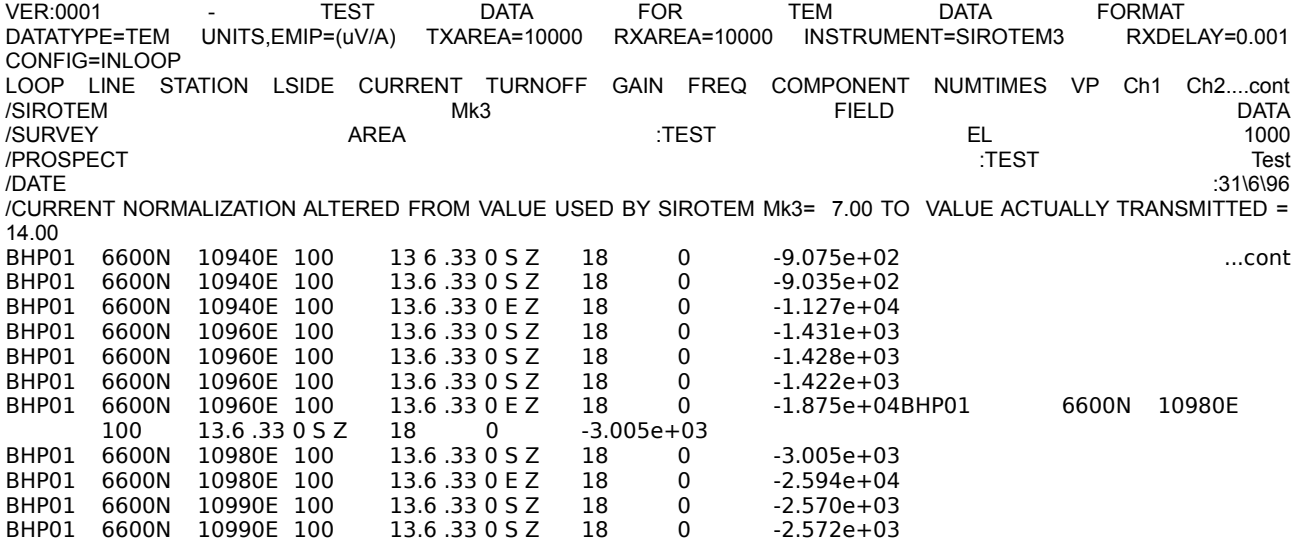

A slightly more complicated example, note that it includes labels not included in the list of recognised keywords. The parsing program can chose to read or ignore these. The data lines have been truncated for simplicity. Note that this is a standard SMARTem V dump file only slightly edited to conform to the standard

VER:0001 SMARTem V TEM data file - created Sun May 02 11:39:19 2004 LINE:391850 DATATYPE:TEM RECEIVER:SMARTem UNITS,EMIP:(uV/A) CONFIG:INLOOP RXAREA:10000 INITDELAY:0.680 TRANSMITTER:ZT-30 LSIDE:100 @TIMESSTART=0.02,0.07,0.13,0.18,0.22,0.32,0.43,0.52,0.62 @TIMESEND=0.07,0.13,0.18,0.22,0.32,0.43,0.52,0.62,0.82 STATION LOOP RDNG COMPONENT DATETIME OPERATOR FREQ CURRENT SAMP RATE GAIN NSTACKS TURNOFF INITDELAY NOISE NUMTIMES CH1 CH2 CH3 CH4 CH5 CH6 CH7 CH8 CH9 453000 1 4103 Z 20040503\_1311.00 Cam 0.500000 18.400 20000.000 1.0 64 20.0 0.68 0.02 2.167582e+00 44 3.6756e+04 3.6007e+04 3.5230e+04 3.4424e+04 3.3160e+04 ....cont 453000 1 4103 Y 20040503\_1311.00 Cam 0.500000 18.400 20000.000 4.0 64 20.0 0.68 0.02 3.406500e-01 44 -4.2265e+03 -4.0923e+03 -3.9509e+03 -3.8069e+03 -3.5889e+03 453000 1 4103 X 20040503\_1311.00 Cam 0.500000 18.400 20000.000 4.0 64 20.0 0.68 0.02 1.848191e-01 44 -7.4757e+01 -1.4945e+02 -2.2082e+02 -2.8929e+02 -3.8078e+02 453000 1 4104 Z 20040503\_1314.00 Cam 0.500000 16.900 20000.000 10.0 64 20.0 0.68 0.02 2.105967e+00 44 2.0590e+04 2.0267e+04 1.9916e+04 1.9538e+04 1.8915e+04 453000 1 4104 Y 20040503\_1314.00 Cam 0.500000 16.900 20000.000 10.0 64 20.0 0.68 0.02 3.373084e-01 44 -4.4487e+03 -4.3062e+03 -4.1609e+03 -4.0109e+03 -3.7801e+03 453000 1 4104 X 20040503\_1314.00 Cam 0.500000 16.900 20000.000 10.0 64 20.0 0.68 0.02 2.286031e-01 44 -8.4895e+01 -1.6359e+02 -2.3969e+02 -3.1189e+02 -4.0841e+02 453000 1 4105 Z 20040503\_1317.00 Cam 0.500000 16.500 20000.000 10.0 64 20.0 0.68 0.02 2.110939e+00 44 2.0945e+04 2.0611e+04 2.0251e+04 1.9862e+04 1.9227e+04 453000 1 4105 Y 20040503\_1317.00 Cam 0.500000 16.500 20000.000 10.0 64 20.0 0.68 0.02 3.875816e-01 44 -4.5494e+03 -4.4047e+03 -4.2527e+03 -4.0979e+03 -3.8656e+03 453000 1 4105 X 20040503\_1317.00 Cam 0.500000 16.500 20000.000 10.0 64 20.0 0.68 0.02 2.136802e-01 44 -5.0453e+01 -1.3003e+02 -2.0526e+02 -2.7840e+02 -3.7950e+02 453050 1 4100 Z 20040503\_1256.00 Cam 0.500000 20.800 20000.000 1.0 64 20.0 0.68 0.02 7.175902e-01 44 3.6858e+04 3.6011e+04 3.5125e+04 3.4205e+04 3.2761e+04 453050 1 4100 Y 20040503\_1256.00 Cam 0.500000 20.800 20000.000 4.0 64 20.0 0.68 0.02 4.141825e-01 44 -4.9712e+03 -4.8161e+03 -4.6473e+03 -4.4689e+03 -4.1927e+03 453050 1 4100 X 20040503\_1256.00 Cam 0.500000 20.800 20000.000 4.0 64 20.0 0.68 0.02 2.539622e-01 44 1.9840e+03 2.0165e+03 2.0314e+03 2.0315e+03 1.9995e+03 453050 1 4101 Z 20040503\_1259.00 Cam 0.500000 19.300 20000.000 10.0 64 20.0 0.68 0.02 6.098337e-01 44 1.9015e+04

1.9015e+04 1.9014e+04 1.9015e+04 1.9015e+04 453050 1 4101 Y 20040503\_1259.00 Cam 0.500000 19.300 20000.000 10.0 64 20.0 0.68 0.02 3.779330e-01 44 -5.2024e+03 -5.0394e+03 -4.8642e+03 -4.6791e+03 -4.3880e+03 453050 1 4101 X 20040503\_1259.00 Cam 0.500000 19.300 20000.000 10.0 64 20.0 0.68 0.02 2.235410e-01 44 2.0784e+03

2.1129e+03 2.1305e+03 2.1296e+03 2.0963e+03 453050 1 4102 Z 20040503\_1301.00 Cam 0.500000 18.400 20000.000 10.0 64 20.0 0.68 0.02 5.445768e-01 44 1.9945e+04 1.9946e+04 1.9945e+04 1.9945e+04 1.9945e+04

453050 1 4102 Y 20040503\_1301.00 Cam 0.500000 18.400 20000.000 10.0 64 20.0 0.68 0.02 3.798470e-01 44 -5.2438e+03 -5.0782e+03 -4.9001e+03 -4.7126e+03 -4.4205e+03

453100 1 4091 X 20040503\_1208.00 Cam 0.500000 21.500 20000.000 4.0 64 20.0 0.68 0.02 2.504953e-01 44 7.4065e+02 6.9924e+02 6.5801e+02 6.1517e+02 5.4861e+02

Here is an example using some IP data, again the data lines have been truncated to fit on this page. Note that this is a standard TQIP output file only slightly edited to conform to the standard

VER:0001 IP DATA FROM : 7537500N.mdb (TQIPdb V2.01) 15/05/2010

DATATYPE:TDIP LINE:7537500N ARRAY:DPDP DIPOLE:100.0 UNITS.LENGTH:M NUMTIMES:11 INITDELAY:50 Mx\_start:590 Mx\_end:1450

@WIDTH=20,40,40,80,80,140,140,230,230,360,360

C1X C2X P1X P2X RxDipole Line PltPt Nlevel SP CURRENT VP RES MX SD Nstack CH1 CH2 CH3 CH4 CH5 CH6 CH7 CH8 CH9 CH10 CH11

600700.0 600900.0 601000.0 601100.0 100.0 7537500 600925.00 1.0 -4.162 28.700 326.7609 17.17 11.72 0.4015 14 54.02299 43.54736 35.80276 29.64072 24.74292 20.74040 17.39645 14.54538 12.07556

600700.0 600900.0 601000.0 601100.0 100.0 7537500 600925.00 1.0 -4.179 25.800 292.6193 17.10 10.95 0.3882 15 54.82899 43.80673 35.72467 29.35610 24.23649 20.05334 16.56073 13.67969 11.28234

600700.0 600900.0 601100.0 601200.0 100.0 7537500 600975.00 2.0 -1.067 28.700 125.8773 23.62 3.78 0.0511 14 22.79920 18.71280 15.27414 12.17962 9.64479 7.60129 6.00451 4.77176 3.86301 3.19372

600700.0 600900.0 601100.0 601200.0 100.0 7537500 600975.00 2.0 -1.086 25.800 112.7033 23.53 4.48 0.2286 15 25.54502 20.77415 16.88750 13.38124 10.56419 8.40590 6.74873 5.47274 4.56066 3.89326

#### A more complete example of a conformable file with three Record type 2 and no Record type 3 - all arrays defined in external files.

VER:001 EXAMPLE TEM DATA FILE

DATATYPE:TEM BFIELD:No CHANNELFILE:SPECIAL.CON CONFIG:IN\_LOOP CONTRACTOR:ACNE\_BROTHERS DATUM:GDA94 DUTYCYCLE:50 LOOPSHAPE:RECTANGLE LSIDE:100 NULL:-1.0E30

OFFTIME:1000 ONTIME:1000 PROJECT:BIG\_MOUNTAIN RECEIVER:SMARTem25 TRANSMITTER:BEAST10000 RXAREA:100000 RXDELAY:0.015 SENSOR:WILLOWBRANCH TXTURNS:1

UNITS.EMIP:uV/A UNITS.LENGTH:M WAVEFORM:SPECIAL.CON ZONE:46

STATION LOOP RDNG COMPONENT DATETIME OPERATOR FREQ CURRENT SAMP RATE GAIN NSTACKS TURNOFF INITDELAY NOISE NUMTIMES CH1 CH2 CH3 CH4 CH5 CH6 CH7 CH8 CH9 453000 1 4103 Z 20040503\_1311.00 Cam 0.500000 18.400 20000.000 1.0 64 20.0 0.68 0.02 2.167582e+00 44 3.6756e+04 3.6007e+04 3.5230e+04 3.4424e+04 3.3160e+04 ....cont 453000 1 4104 Z 20040503\_1314.00 Cam 0.500000 16.900 20000.000 10.0 64 20.0 0.68 0.02 2.105967e+00 44 2.0590e+04 2.0267e+04 1.9916e+04 1.9538e+04 1.8915e+04

453000 1 4105 Z 20040503\_1317.00 Cam 0.500000 16.500 20000.000 10.0 64 20.0 0.68 0.02 2.110939e+00 44 2.0945e+04 2.0611e+04 2.0251e+04 1.9862e+04 1.9227e+04

## <span id="page-23-1"></span>**Support Files:**

The individual support files may be concatenated into a .CON file, the format for which is described at the end of this section. If a concatenated file is used the file names used in Record type 2 of the ESF file should point to the CON file not the individual components.

#### <span id="page-23-0"></span>**Boundary Files**

A boundary file describes the outer boundary of the survey. The intention is that this file can be quickly used to make a polygon for a GIS package for quick indexing. Multiple survey boundaries can exist within the one file. The co-ordinates of the boundary should be in decimal degrees. It is not a requirement that the boundary close i.e the last vertex does not have to be the same as the first vertex although it may be. Any parsing software that requires a closed polygon will have to check that the first and last points are identical and if not add an extra point. Likewise software that automatically closes the polygon will have to check if the first and last point are identical and remove the last point. The standard allows for both.

The extension should be .BND

The records used to define the instrument time gates are:

#### **Record 1**

A title describing the boundary name(s)

#### **Record 2**

The number of vertices in the boundary. Record 2 may be repeated where multiple boundaries are listed.

#### **Record 3**

Field labels indicating the order of the Longitude and Latitude. Note that if a boundary is specified using the @BOUNDARY array Keyword the order must be Latitude followed by Longitude. This restriction does not apply to the Boundary File.

#### **Record 4 to End of File or next Record 3**

Co-ordinates of the vertices of the boundary in decimal degrees in the order specified by Record 3

Example:

Example boundary for two surveys NUMBOUND=4 LAT LONG -20.000 123.000 -20.000 124.000 -21.000 124.000 -21.000 123.000 NUMBOUND=4 -10.000 113.000

# <span id="page-24-0"></span>**Channel Files**

The channel files are used to define the delay times and widths or start and end times of the time gates used to acquire the data. The file is comprised of three header records followed by the individual channel times.

The file extension should be .CHN

The records used to define the instrument time gates are:

#### **Record 1**

A title describing the instrument name and frequency setting.

# **Record 2**

The number of channel 'gate' times to follow in the file. Also in most files will be an Offtime parameter. This value is included where the Offtimes and Ontimes of the transmitter waveform are equal and where it is invariant for the frequency setting. In some instruments, for example the SIROTEM Mk II and SIROTEM Mk3, the Offtime varies with the number of channels recorded. In these cases the Offtime parameter is not included.

## **Record 3**

Either the pair DELAY and WIDTH or the pair TIMESSTART and TIMESEND to define the instrument columns to follow.

# **Record 4 to End of File**

Delay channel times and widths.

**Note**: The number of channel times and widths as specified must be the same as the value of NUMTIMES parameter specified in Record 2 and greater than or equal to the value of any NUMTIMES parameter specified in the ESF file. Consequently the NUMTIMES specified in the ESF file may be less than the value specified in the channel file.

The Delay times listed specify the middle or centre time of the delay time gate. The Width parameter spans the Delay time values with half the Width before and after the Delay time.

The Time start and Time end indicate the start and end times for each window or time gate.

All times are specified in milliseconds with respect to time zero.

Two examples of CHANNELFILEs are shown below, both describe identical time gates :

UserDefined Instrument - MYINSTR.CHN NUMTIMES:23 OFFTIME:31.25 DELAY 0.09 0.027 0.117 0.027 0.15075 0.0405<br>0.198 0.054 0.198 0.25875 0.0675 .... cont UserDefined Instrument - MYINSTR.CHN NUMTIMES:23 OFFTIME:31.25<br>TIMESSTART TIMESEND TIMESSTART<br>0.0765 0.1035 0.1035 0.1305 0.1305 0.171 0.225 0.225 0.2925

#### <span id="page-25-1"></span>**Collar files**

.... cont

Used to specify collar co-ordinates for down hole surveys. Use in conjunction with a survey file. Hole names should match exactly in both files

The file extension should be .COL

The records used to define the deviation are;

#### **Record 1**

A title describing the collar project name

#### **Record 2**

The number of holes in the file, NUMHOLES

#### **Record 3**

The field labels HOLE, EAST, NORTH and ELEVATION to define the collar positions to follow.

#### **Record 4 to End of File**

Co-ordinates for the holes

An example of a COLLARFILE is shown below:

Project X collars NUMHOLES: 7 HOLE EAST NORTH ELEVATION 13 345678 7654254 1003.4 KDD014 556789 7683479 992.5 cont.......

#### <span id="page-25-0"></span>**Survey files**

Used to describe the deviation of drill holes for down hole surveys. May be used in conjunction with a collar file.

The file extension should be .SUR

The records used to define the deviation are;

## **Record 1**

A title describing the survey name

#### **Record 2**

The number of survey points in the file, NSURV

#### **Record 3**

The field labels HOLE, DEPTH, AZIMUTH and DIP or -DIP to define the deviation to follow.

#### **Record 4 to End of File**

Survey points down the holes. Ordered by top to bottom for each hole

An example of a SURVEYFILE is shown below:

Eastman point Surveys NSURV:134 HOLE DEPTH AZIMUTH DIP 13 0 127 - 60 13 50 120 -63 KDD014 10 270 -58 KDD014 70 265 -60 cont.....

## <span id="page-26-0"></span>**Wire Files**

Used to describe the path of the transmitter wire or loop where a simple two or four point description in Record 2 of the ESF file would not suffice

The file extension should be .TXW

The records used to define the wire path are;

#### **Record 1**

A title describing the wire or loop name

#### **Record 2**

The number of vertices (NVERT) in the path to follow in the file.

#### **Record 3**

Either the triplex EAST, NORTH and ELEVATION or the pair EAST and NORTH to define the vertices to follow.

#### **Record 4 to End of File**

Vertices of wire or loop. The vertices should be specified in an order from positive electrode to negative electrode for dipoles and so that the magnetic field is pointing up in the centre of a loop. In the case of InOut or Double Loops this has no meaning and vertex order is not specified.

An example of a WIREFILE is shown below:

Waste Dump Loop NVERT:213

EAST NORTH ELEVATION 345672.4 7653287.2 1003.2 345652.3 7653283.7 1009.4 345635.7 7653295.6 1023.6 cont.....

#### <span id="page-27-1"></span>**Waveform File**

Used to describe the transmitter waveform

The file extension should be .WFF

The records used to define the transmitter waveform are;

#### **Record 1**

A title describing the transmitter and waveform

# **Record 2**

The number of sample times, NUMTIMES, to follow in the file.

#### **Record 3**

Either the pair DELAY and CURRENT or the pair DELAY and CH to define the waveform to follow.

#### **Record 4 to End of File**

The transmitter waveform specified as a series of times and amplitudes of either current or the secondary field. Remember that the expected units of current are amps, secondary field, the same as specified by UNITS.EMIP

An example of a WAVEFORM file is shown below:

VTEM 25 waveform NUMTIMES:3840 DELAY CURRENT 0 -9.93364833255039E-09 0.00520833333333333 -1.44865704849693E-08 0.01041666666666667 -1.61421785403944E-08 0.015625 -1.77977865958195E-08 0.0208333333333333 -6.41548121477213E-08 0.02604166666666667 -6.43617631546494E-07 cont...

#### <span id="page-27-0"></span>**Concatenated file**

All the support files above may be appended into a concatenated file. To try and minimise the number of support metadata files which need to travel with the data and thus reduce the chance of one being not copied on a transfer.

The extension of a concatenated file is .CON. If a Concatenated file is used then all the references to support files in Record type 2 of the data file header should point to the .CON file.

The records used to define the concatenated file are;

#### **Record 1**

The keyword for the data type to follow

#### **Record 2 to end of record block**

Records 1 to 4 of the associated data type.

A blank line may be added between data types for readability but it is not required.

An example of a Concatenated file is shown below:

CHANNELFILE UserDefined Instrument - MYINSTR.CHN<br>NUMTIMES:23 NUMER ISSUE OF TIME:31.25 DELAY WIDT<br>0.09 0.027 0.09 0.027 0.117 0.027 0.15075 0.0405 0.198 0.054  $0.130$ <br>0.25875 0.0675 0.054 .... cont WAVEFORM VTEM 25 waveform NUMTIMES:3840 DELAY CURRENT 0 -9.93364833255039E-09 0.00520833333333333 -1.44865704849693E-08 0.01041666666666667 -1.61421785403944E-08 0.015625 -1.77977865958195E-08 0.0208333333333333 -6.41548121477213E-08 0.0260416666666667 -6.43617631546494E-07 cont... BOUNDARY Example boundary for two surveys NUMBOUND=4 LAT LONG -20.000 123.000 -20.000 124.000

-21.000 124.000 -21.000 123.000

# <span id="page-29-0"></span>**Edit History:**

30 June, 2013: Clarified Sign convention for UVA components to reference gravity rather than azimuth to remove ambiguity for up holes. Removed need for TXFREQ to be mandatory if @F used instead. - KF.

12 September, 2014: Corrected typo. Removed trailing S from WIDTH in channel file example - KF

25 September, 2015: Corrected typo. Edited ARRAY type PDPD to PLDP to conform to acronym and typical usage. Removed F as an alternate keyword for FREQ to avoid confusion with  $@F - KF$ 

6 March 2019: Corrected typo. Edited example waveform file format to replace NVERT with NUMTIMES in Record 2. - KF